## Package 'LagSequential'

May 16, 2019

Type Package

Title Lag-Sequential Categorical Data Analysis

Version 0.1.1

Date 2019-05-15

Author Zakary A. Draper & Brian P. O'Connor

Maintainer Brian P. O'Connor <br ian.oconnor@ubc.ca>

Depends  $R(>= 1.9.0)$ 

LazyLoad yes

LazyData yes

Description Lag-sequential analysis is a method of assessing of patterns (what tends to follow what?) in sequences of codes. The codes are typically for discrete behaviors or states. The functions in this package read a stream of codes, or a frequency transition matrix, and produce a variety of lag sequential statistics, including transitional frequencies, expected transitional frequencies, transitional probabilities, z values, adjusted residuals, Yule's Q values, likelihood ratio tests of stationarity across time and homogeneity across groups or segments, transformed kappas for unidirectional dependence, bidirectional dependence, parallel and nonparallel dominance, and significance levels based on both parametric and randomization tests. The methods are described in Bakeman & Quera (2011) <doi:10.1017/CBO9781139017343>, O'Connor (1999) <doi:10.3758/BF03200753>, Wampold & Margolin (1982) <doi:10.1037/0033-2909.92.3.755>, and Wampold (1995, ISBN:0-89391-919-5).

License GPL  $(>= 2)$ 

NeedsCompilation no

Repository CRAN

Date/Publication 2019-05-16 15:50:11 UTC

## R topics documented:

LagSequential-package . . . . . . . . . . . . . . . . . . . . . . . . . . . . . . . . . . . [2](#page-1-0)

<span id="page-1-0"></span>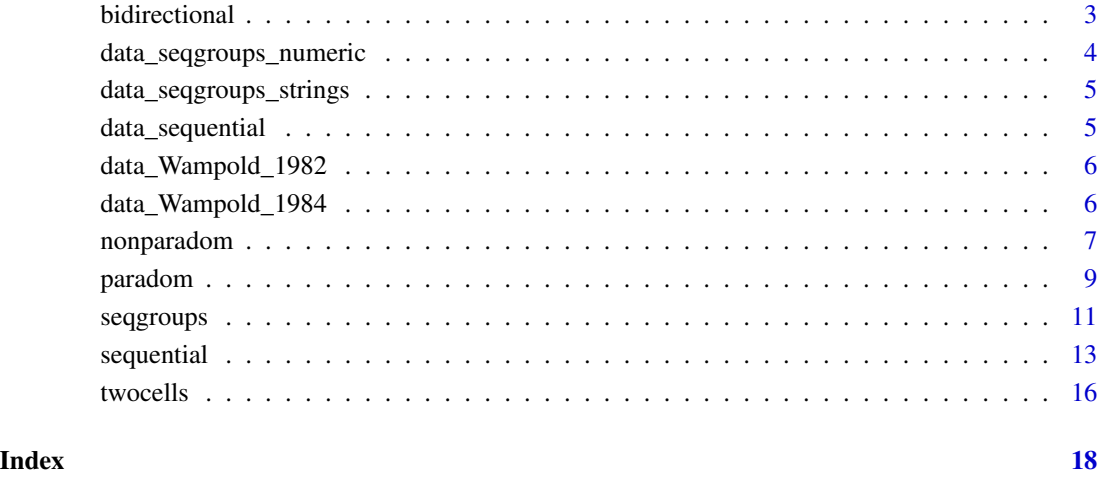

#### LagSequential-package *Lag-Sequential Categorical Data Analysis*

#### Description

This package provides functions for conducting lag sequential analyses of categorical data.The functions are R versions of the programs provided by O'Connor (1999). The functions read a stream of codes, or a frequency transition matrix, and produce a variety of lag sequential statistics, including transitional frequencies, expected transitional frequencies, transitional probabilities, z values, adjusted residuals, Yule's Q values, likelihood ratio tests of stationarity across time and homogeneity across groups or segments, transformed kappas for unidirectional dependence, bidirectional dependence, parallel and nonparallel dominance, and significance levels based on both parametric and randomization tests.

When data is a frequency transition matrix, the code value that preceded the first code in the sequence, and the code value that followed the final code value, are usually unknown/unavailable. This missing information may cause slight inaccuracies in some of the provided statistics, most likely only at the second decimal place. The inaccuracies will be negligible in longer data sequences.

#### References

O'Connor, B. P. (1999). Simple and flexible SAS and SPSS programs for analyzing lag-sequential categorical data. *Behavior Research Methods, Instrumentation, and Computers, 31,* 718-726.

<span id="page-2-0"></span>bidirectional *bidirectional*

## Description

Tests for bidirectional dependence between pairs of lag sequential transitions.

## Usage

```
bidirectional(data, labels = NULL, lag = 1, adjacent = TRUE,
              tailed = 1, permtest = FALSE, nperms = 10)
```
## Arguments

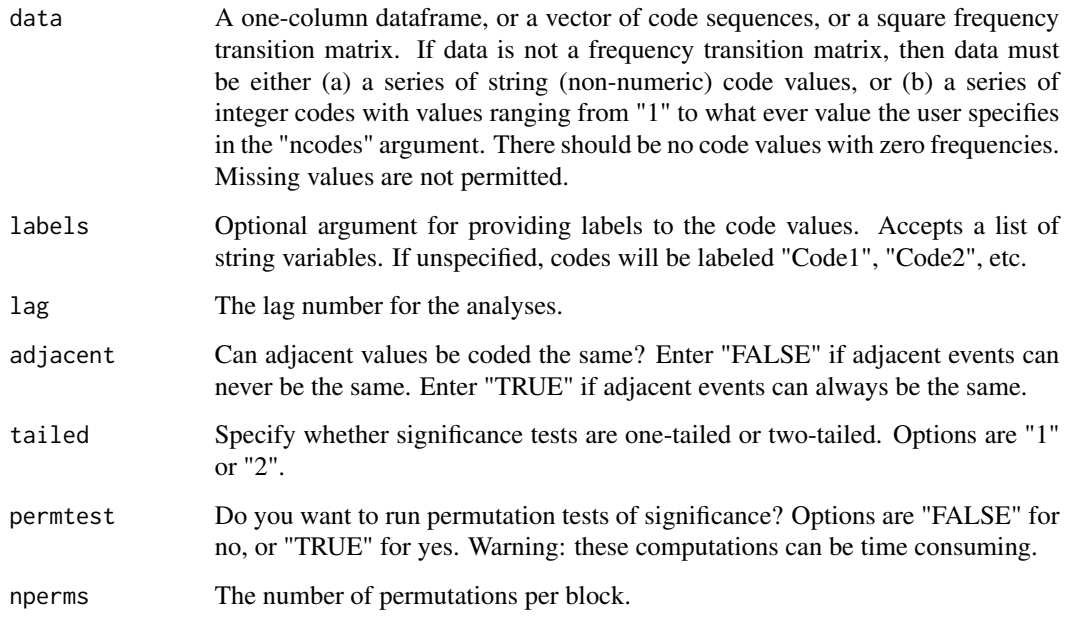

## Details

This function tests the bidirectional dependence of behaviors *i* to *j*, and *j* to *i*, an additive sequential pattern described by Wampold and Margolin (1982) and Wampold (1989, 1992). Bidirectional dependence suggests a reciprocal effect of behaviors. That is, behavior *i* influences behavior *j* and behavior *j* influences behavior *i*. For example, if behavior *i* is a husband's positive behavior, and behavior *j* is his wife's positive behavior, a test of bidirectional dependence asks whether the husband reciprocates the wife's positive behavior, *and* the wife reciprocates the husband's positive behavior (See Margolin and Wampold, 1982). Bidirectional dependence is sometimes called a "circuit".

## Value

A list with the following elements:

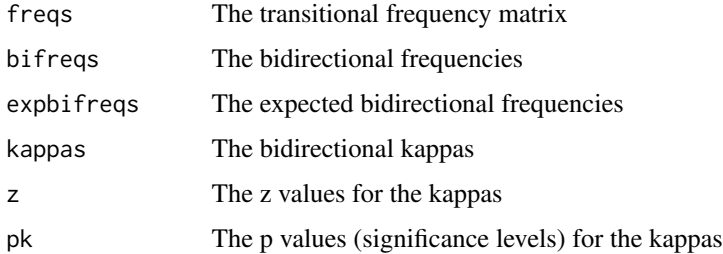

## Author(s)

Zakary A. Draper & Brian P. O'Connor

## References

O'Connor, B. P. (1999). Simple and flexible SAS and SPSS programs for analyzing lag-sequential categorical data. *Behavior Research Methods, Instrumentation, and Computers, 31,* 718-726.

Wampold, B. E., & Margolin, G. (1982). Nonparametric strategies to test the independence of behavioral states in sequential data. *Psychological Bulletin, 92,* 755-765.

Wampold, B. E. (1989). Kappa as a measure of pattern in sequential data. *Quality & Quantity, 23,* 171-187.

Wampold, B. E. (1992). The intensive examination of social interactions. In T. Kratochwill  $\&$ J. Levin (Eds.), *Single-case research design and analysis: New directions for psychology and education* (pp. 93-131). Hillsdale, NJ: Erlbaum.

#### Examples

```
bidirectional(data_Wampold_1982,
             labels = c('HPos','HNeu','HNeg','WPos','WNeu','WNeg'),
              permtest = TRUE, nperms = 100)
```
data\_seqgroups\_numeric

*data\_seqgroups\_numeric*

## Description

A column vector of simulated data with 393 observations in 3 segments (which could, e.g., be groups or dyads).

<span id="page-3-0"></span>

## <span id="page-4-0"></span>Details

A column vector of numeric data with 393 observations in 3 segments (which could, e.g., be groups or dyads). The beginning of each segment is indicated by a number greater than 999. The data set is provided as trial data for the seqgroups function. It is a numeric version of the data in data\_seqgroups\_strings.

## Examples

table(data\_seqgroups\_numeric)

data\_seqgroups\_strings

*data\_seqgroups\_strings*

## **Description**

A column vector of simulated data with 393 observations in 3 segments (which could, e.g., be groups or dyads).

## Details

A column vector of string data with 393 observations in 3 segments (which could, e.g., be groups or dyads). The beginning of each segment is indicated by the word "segment". The data set is provided as trial data for the seqgroups function. It is a string/character version of the data in data\_seqgroups\_numeric.

## Examples

table(data\_seqgroups\_strings)

data\_sequential *data\_sequential*

## Description

A column vector of trial data for sequential analyses.

## Details

A column vector with 122 observations (codes). The data are provided as trial data for the sequential, bidirectional, twocells, paradom, and nonparadom functions.

#### Examples

table(data\_sequential)

<span id="page-5-0"></span>data\_Wampold\_1982 *data\_Wampold\_1982*

#### Description

A vector of code sequences that mimic the frequency transition matrix and the statistical results reported in Wampold & Margolin (1982).

## Details

A column vector of 200 sequential codes. The data are provided as trial data for the paradom and nonparadom functions.

## References

Wampold, B. E., & Margolin, G. (1982). Nonparametric strategies to test the independence of behavioral states in sequential data. *Psychological Bulletin, 92,* 755-765.

## Examples

table(data\_Wampold\_1982)

data\_Wampold\_1984 *data\_Wampold\_1984*

## Description

A vector of code sequences that mimic the frequency transition matrix and the statistical results reported in Wampold (1984).

#### Details

A column vector of 200 sequential codes. The data are provided as trial data for the paradom and nonparadom functions.

#### References

Wampold, B. E. (1984). Tests of dominance in sequential categorical data. *Psychological Bulletin, 96,* 424-429.

#### Examples

table(data\_Wampold\_1984)

<span id="page-6-0"></span>

## Description

Tests for nonparallel dominance, a form of asymmetry in predictability, between i to j and k to L (Wampold, 1984, 1989, 1992, 1995).

## Usage

```
nonparadom(data, i, j, k, L, labels = NULL, lag = 1, adjacent = TRUE,
          tailed = 1, permtest = FALSE, nperms = 10)
```
## Arguments

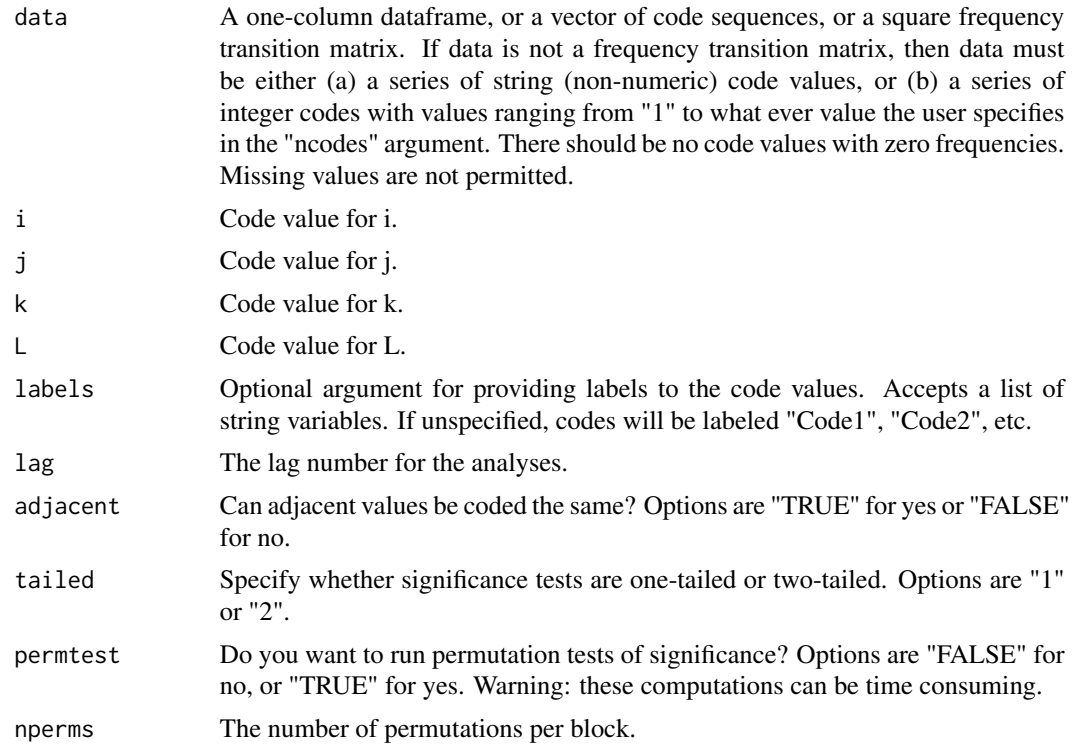

## Details

Tests for nonparallel dominance or asymmetry in predictability, which is the difference in predictability between i to j and k to L, as described by Wampold (1984, 1989, 1992, 1995). Parallel dominance (another function in this package) is the difference in predictability between i to j and j to i. In parallel dominance the i and j values across the two pairs of codes are the same. In nonparallel dominance, the i and j values across the two pairs of codes may vary, i.e., they do not have to be the same.

## Value

Displays the transitional frequency matrix, expected frequencies, expected and observed nonparallel dominance frequencies, kappas, the z values for the kappas, and the significance levels.

Returns a list with the following elements:

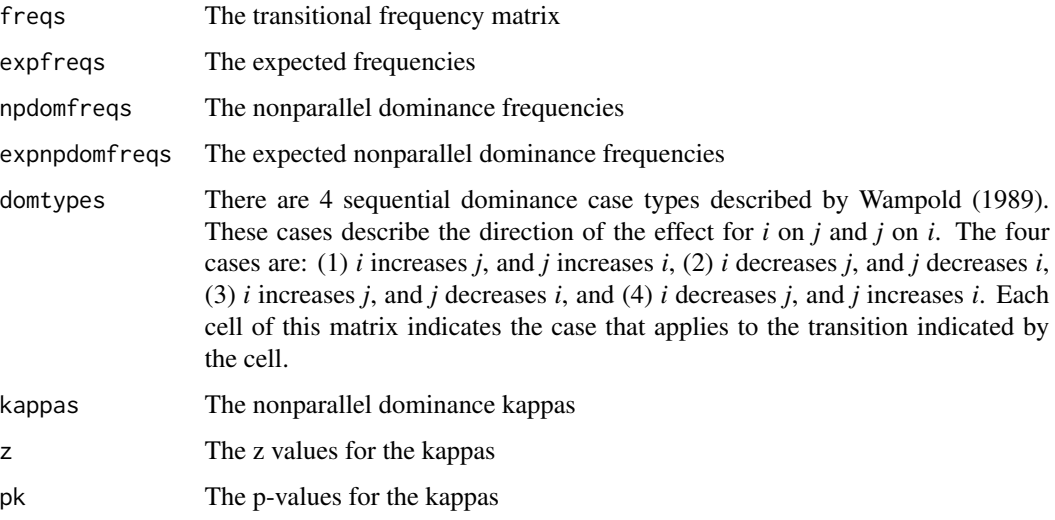

## Author(s)

Zakary A. Draper & Brian P. O'Connor

## References

O'Connor, B. P. (1999). Simple and flexible SAS and SPSS programs for analyzing lag-sequential categorical data. *Behavior Research Methods, Instrumentation, and Computers, 31,* 718-726.

Wampold, B. E., & Margolin, G. (1982). Nonparametric strategies to test the independence of behavioral states in sequential data. *Psychological Bulletin, 92,* 755-765.

Wampold, B. E. (1984). Tests of dominance in sequential categorical data. *Psychological Bulletin, 96,* 424-429.

Wampold, B. E. (1989). Kappa as a measure of pattern in sequential data. *Quality & Quantity, 23,* 171-187.

Wampold, B. E. (1992). The intensive examination of social interactions. In T. Kratochwill  $\&$ J. Levin (Eds.), *Single-case research design and analysis: New directions for psychology and education* (pp. 93-131). Hillsdale, NJ: Erlbaum.

Wampold, B. E. (1995). Analysis of behavior sequences in psychotherapy. In J. Siegfried (Ed.), *Therapeutic and everyday discourse as behavior change: Towards a micro-analysis in psychotherapy process research* (pp. 189-214). Norwood, NJ: Ablex.

#### <span id="page-8-0"></span>paradom 9

## Examples

```
nonparadom(data_Wampold_1984, i = 6, j = 1, k = 3, L = 4,
           labels = c('HPos','HNeu','HNeg','WPos','WNeu','WNeg'),
           permtest = TRUE, nperms = 1000)
```
paradom *paradom*

## Description

Tests for parallel dominance in lag sequential data.

## Usage

```
paradom(data, labels = NULL, lag = 1, adjacent = TRUE,
        tailed = 1, permtest = FALSE, nperms = 10)
```
## Arguments

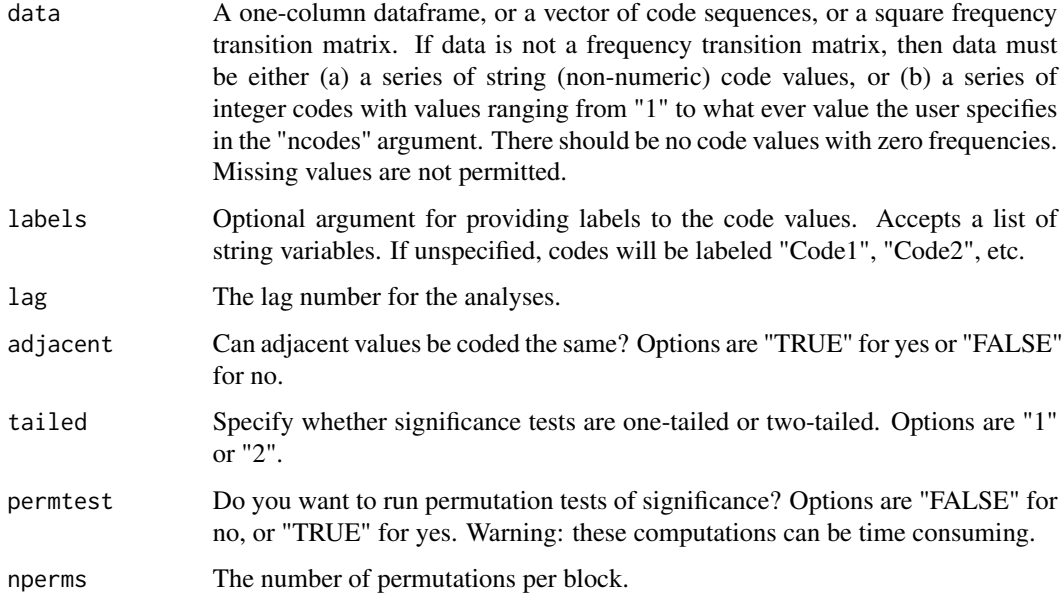

## Details

Tests for parallel dominance or asymmetry in predictability, which is the difference in predictability between i to j and j to i (e.g., whether B's behavior is more predictable from A's behavior than vice versa), as described by Wampold (1984, 1989, 1992, 1995).

## Value

Displays the transitional frequency matrix and matrices of expected frequencies, expected and observed parallel dominance frequencies, parallel dominance kappas, z values for the kappas, and significance levels. There are four possible cases, or kinds, of parallel dominance (see Wampold 1989, 1992, 1995), and the function returns a matrix indicating the kind of case for each cell in the transitional frequency matrix.

Returns a list with the following elements:

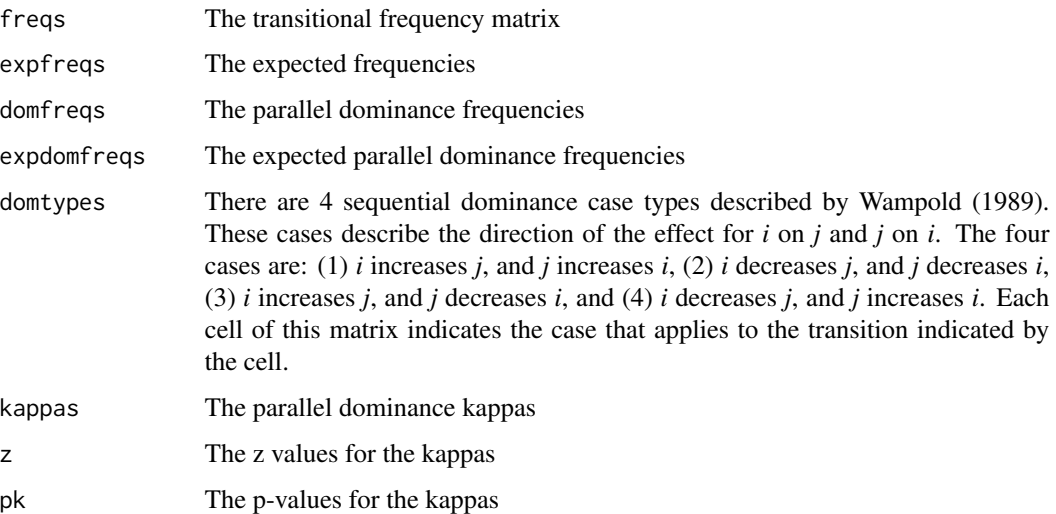

#### Author(s)

Zakary A. Draper & Brian P. O'Connor

## References

O'Connor, B. P. (1999). Simple and flexible SAS and SPSS programs for analyzing lag-sequential categorical data. *Behavior Research Methods, Instrumentation, and Computers, 31,* 718-726.

Wampold, B. E. (1984). Tests of dominance in sequential categorical data. *Psychological Bulletin, 96,* 424-429.

Wampold, B. E. (1989). Kappa as a measure of pattern in sequential data. *Quality & Quantity, 23,* 171-187.

Wampold, B. E. (1992). The intensive examination of social interactions. In T. Kratochwill  $\&$ J. Levin (Eds.), *Single-case research design and analysis: New directions for psychology and education* (pp. 93-131). Hillsdale, NJ: Erlbaum.

Wampold, B. E. (1995). Analysis of behavior sequences in psychotherapy. In J. Siegfried (Ed.), *Therapeutic and everyday discourse as behavior change: Towards a micro-analysis in psychotherapy process research* (pp. 189-214). Norwood, NJ: Ablex.

#### <span id="page-10-0"></span>seqgroups and the contract of the contract of the contract of the contract of the contract of the contract of the contract of the contract of the contract of the contract of the contract of the contract of the contract of

## Examples

```
paradom(data_Wampold_1984,
       labels = c('HPos','HNeu','HNeg','WPos','WNeu','WNeg'),
       permtest = TRUE, nperms = 1000)
```
seqgroups *seqgroups*

## Description

Computes a variety of sequential analysis statistics for data that are in segments (e.g, for multiple dyads or groups).

## Usage

```
seqgroups(alldata, labels = NULL, lag = 1, adjacent = TRUE,
          onezero = NULL, tailed = 2, test = "homogeneity",
          output = "all")
```
## Arguments

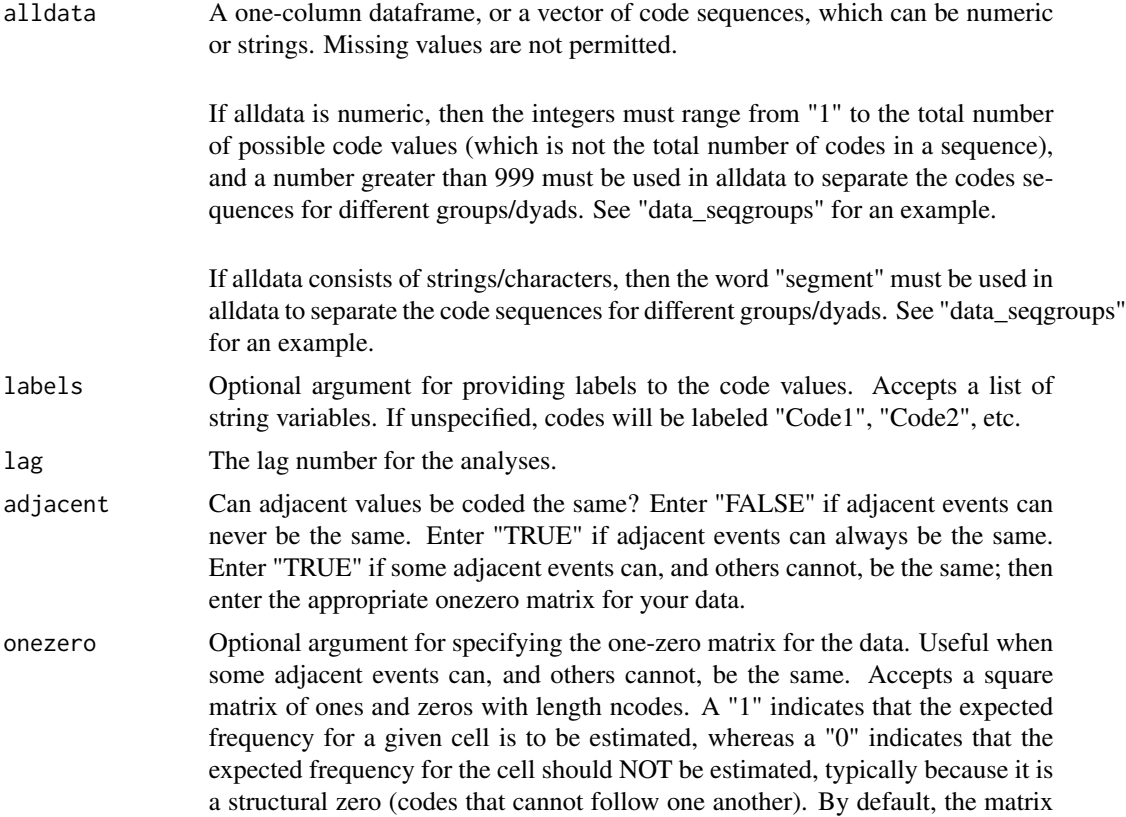

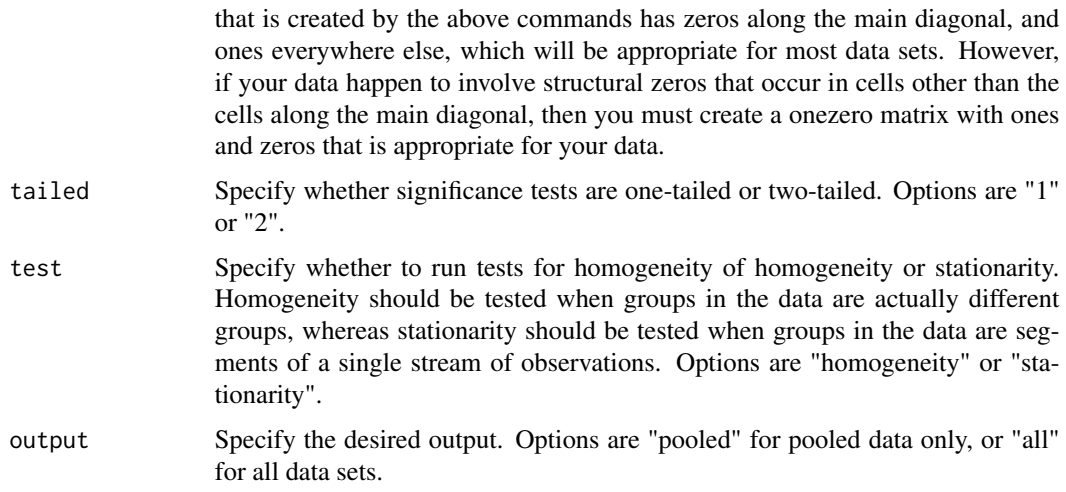

## Details

Computes a variety of sequential analysis statistics for data that are in segments (e.g, for multiple dyads or groups. This is the same as the "sequential" function provided in this package, but allows for the data to be segmented. Sequential statistics are calculated for each segment, as well as for the data pooled across all segments.

## Value

For each of the groups or segments and for the pooled data, displays the transitional frequency matrix, expected frequencies, transitional probabilities, adjusted residuals and significance levels, Yule's Q values, transformed Kappas (Wampold, 1989, 1992, 1995), z values for the kappas, and significance levels.

Returns a list with the following elements:

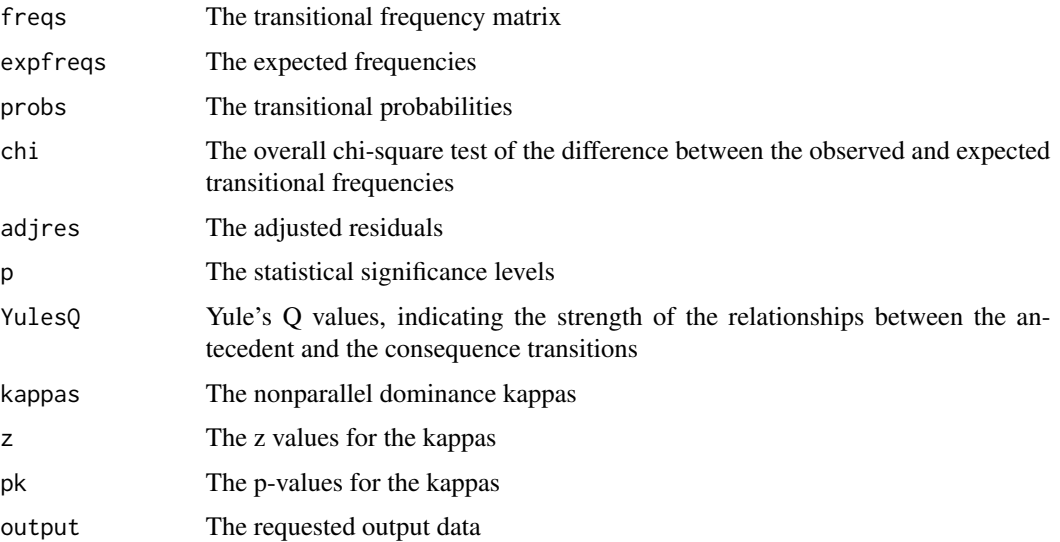

#### <span id="page-12-0"></span>sequential and the sequential and the sequential and the sequential and the sequential and the sequential and the sequential and the sequential and the sequential and the sequential and the sequential and the sequential an

## Author(s)

Zakary A. Draper & Brian P. O'Connor

#### References

O'Connor, B. P. (1999). Simple and flexible SAS and SPSS programs for analyzing lag-sequential categorical data. *Behavior Research Methods, Instrumentation, and Computers, 31,* 718-726.

Wampold, B. E. (1989). Kappa as a measure of pattern in sequential data. *Quality & Quantity, 23,* 171-187.

Wampold, B. E. (1992). The intensive examination of social interactions. In T. Kratochwill  $\&$ J. Levin (Eds.), *Single-case research design and analysis: New directions for psychology and education* (pp. 93-131). Hillsdale, NJ: Erlbaum.

Wampold, B. E. (1995). Analysis of behavior sequences in psychotherapy. In J. Siegfried (Ed.), *Therapeutic and everyday discourse as behavior change: Towards a micro-analysis in psychotherapy process research* (pp. 189-214). Norwood, NJ: Ablex.

## Examples

```
seqgroups(data_seqgroups_strings)
```
sequential *sequential*

#### Description

Computes a variety of lag sequential analysis statistics for one series of codes.

## Usage

```
sequential(data, labels = NULL, lag = 1, adjacent = TRUE,onezero = NULL, tailed = 2, permtest = FALSE, nperms = 10)
```
## Arguments

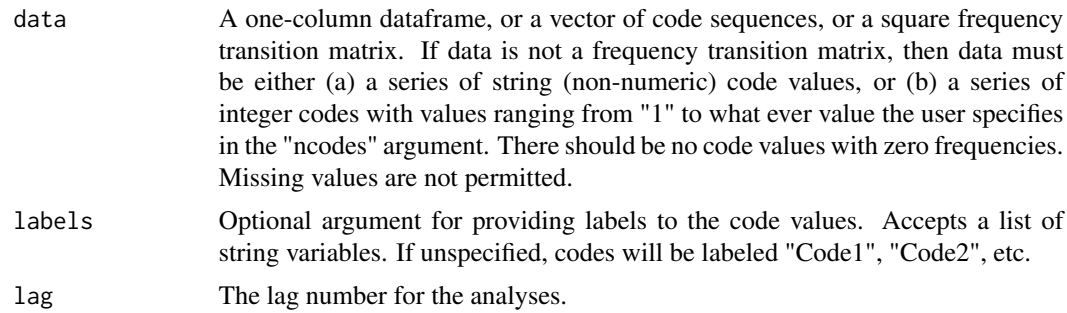

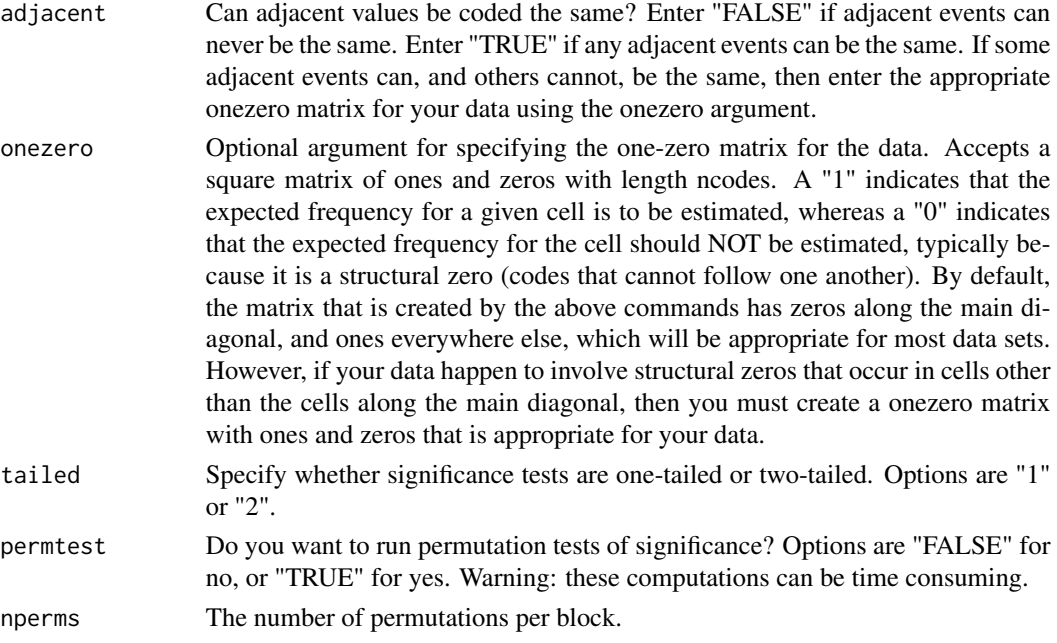

## Details

Tests unidirectional dependence of states (codes). Specifically, this function tests the hypothesis that state *i* (the antecedent) follows state *j* (the consequence) with a greater than chance probability. Computes a variety of statistics including two indices of effect size with corresponding significance tests. The larger the effect the more like the consequence is to follow the antecedent.

#### Value

Displays the transitional frequency matrix, expected frequencies, transitional probabilities, adjusted residuals and significance levels, Yule's Q values, transformed Kappas (Wampold, 1989, 1992, 1995), z values for the kappas, and significance levels.

Returns a list with the following elements:

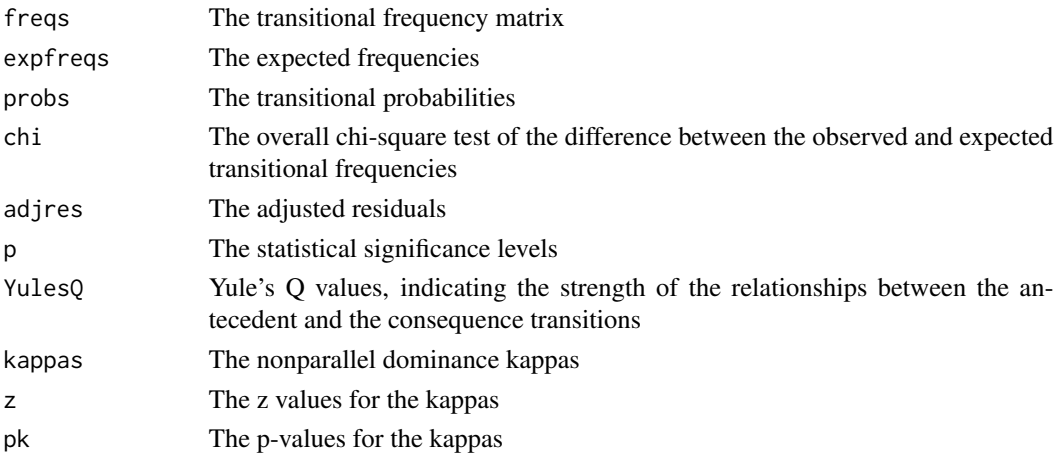

#### sequential and the sequential and the sequential and the sequential and the sequential and the sequential and  $15$

## Author(s)

Zakary A. Draper & Brian P. O'Connor

#### References

O'Connor, B. P. (1999). Simple and flexible SAS and SPSS programs for analyzing lag-sequential categorical data. *Behavior Research Methods, Instrumentation, and Computers, 31,* 718-726.

Wampold, B. E. (1989). Kappa as a measure of pattern in sequential data. *Quality & Quantity, 23,* 171-187.

Wampold, B. E. (1992). The intensive examination of social interactions. In T. Kratochwill  $\&$ J. Levin (Eds.), *Single-case research design and analysis: New directions for psychology and education* (pp. 93-131). Hillsdale, NJ: Erlbaum.

Wampold, B. E. (1995). Analysis of behavior sequences in psychotherapy. In J. Siegfried (Ed.), *Therapeutic and everyday discourse as behavior change: Towards a micro-analysis in psychotherapy process research* (pp. 189-214). Norwood, NJ: Ablex.

#### Examples

```
# data is a one-column dataframe of code sequences
sequential(data_sequential, permtest = TRUE, nperms = 100)
```

```
# in this case, data is the frequency transition matrix from
# Griffin, W. A., & Gottman, J. M. (1990). Statistical methods for analyzing family
# interaction. In G. R. Patterson (Ed.), Family social interaction: Content and methodology
# issues in the study of aggression and depression (p. 137). Hillsdale, NJ: Erlbaum.
freqs <- t(matrix(c(
0, 0, 0, 0, 2, 2,
0,10, 5, 5,60,20,
0, 9, 2, 1, 3, 0,
0, 3, 0, 1, 5, 0,
3,54, 6, 2,24, 8,
1,24, 2, 1, 3, 12 ), 6, 6) )
sequential(freqs, adjacent = 1,labels = c('H+','Ho','H-','W+','Wo','W-'))
# Data from p 159 of Bakeman & Quera (2011), Sequential Analysis and Observational
# Methods for the Behavioral Sciences. Cambridge University Press.
data_BQ2011 <- t(matrix(c(
2,1,4,3,3,4,3,4,2,1,4,4,5,4,1,3,4,5,3,2,2,1,4,1,2,
5,2,1,2,3,3,1,4,4,1,4,1,3,3,3,1,5,2,1,1,3,1,4,1,2,
3,3,4,5,5,2,3,3,5,2,5,4,4,2,3,1,5,5,2,2,1,3,3,3,3 )) )
sequential(data_BQ2011, labels=c('Chat','Write','Read','Ask','Attentive'),
           permtest = TRUE, nperms = 1000, tailed = 1)
```
<span id="page-15-0"></span>twocells *twocells*

## Description

Simultaneously tests the unidirectional dependence of *i* to *j*, and the unidirectional dependence of *k* to *L*, an additive pattern described by Wampold and Margolin (1982) and Wampold (1989, 1992).

## Usage

```
twocells(data, i, j, k, L, labels = NULL, \text{lag} = 1,
         adjacent = TRUE, tailed = 1, permtest = FALSE, nperms = 10)
```
## Arguments

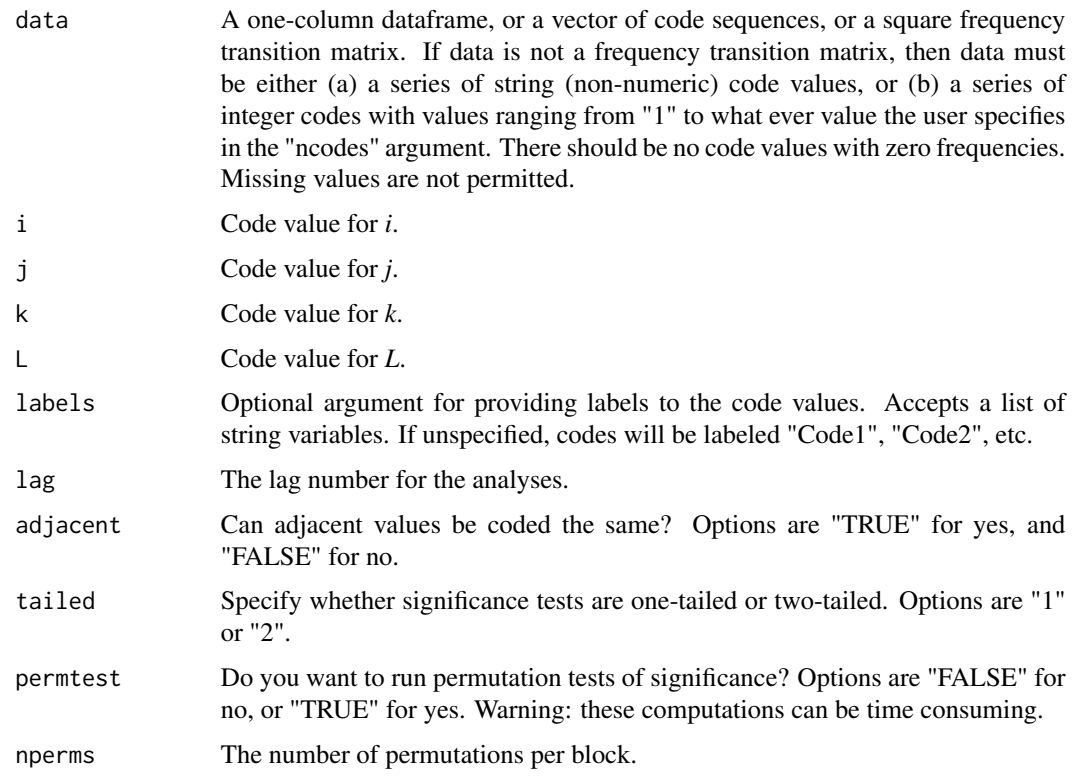

## Details

This function simultaneously tests the unidirectional dependence of  $i$  to  $j$  and the unidirectional dependence of  $k$  to  $L$ . The user specifies the code values used for  $i$ ,  $j$ ,  $k$ , and  $L$  in the analyses. For example, Wampold and Margolin (1982) described a situation wherein a spouse responds to negative behaviors with something other than a negative behavior.

#### twocells and the state of the state of the state of the state of the state of the state of the state of the state of the state of the state of the state of the state of the state of the state of the state of the state of t

## Value

Displays the transitional frequency matrix, observed and expected values for the two cell test, kappa, the z value for kappa, and the significance level.

Returns a list with the following elements:

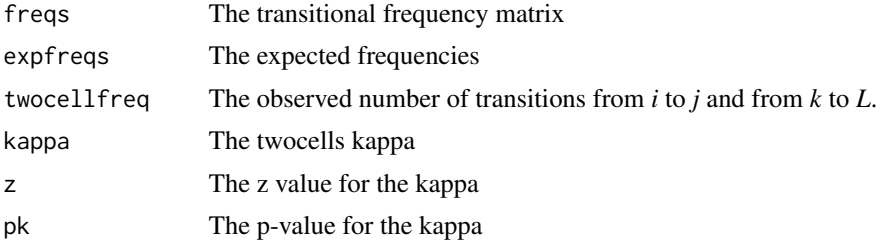

## Author(s)

Zakary A. Draper & Brian P. O'Connor

## References

O'Connor, B. P. (1999). Simple and flexible SAS and SPSS programs for analyzing lag-sequential categorical data. *Behavior Research Methods, Instrumentation, and Computers, 31,* 718-726.

Wampold, B. E., & Margolin, G. (1982). Nonparametric strategies to test the independence of behavioral states in sequential data. *Psychological Bulletin, 92,* 755-765.

Wampold, B. E. (1989). Kappa as a measure of pattern in sequential data. *Quality & Quantity, 23,* 171-187.

Wampold, B. E. (1992). The intensive examination of social interactions. In T. Kratochwill  $\&$ J. Levin (Eds.), *Single-case research design and analysis: New directions for psychology and education* (pp. 93-131). Hillsdale, NJ: Erlbaum.

Wampold, B. E. (1995). Analysis of behavior sequences in psychotherapy. In J. Siegfried (Ed.), *Therapeutic and everyday discourse as behavior change: Towards a micro-analysis in psychotherapy process research* (pp. 189-214). Norwood, NJ: Ablex.

## Examples

twocells(data\_Wampold\_1982,  $i = 6$ ,  $j = 1$ ,  $k = 3$ ,  $L = 4$ , labels = c('HPos','HNeu','HNeg','WPos','WNeu','WNeg'), permtest = TRUE, nperms = 100)

# <span id="page-17-0"></span>Index

```
∗Topic Sequential Analysis
    bidirectional, 3
    nonparadom, 7
    paradom, 9
    seqgroups, 11
    sequential, 13
    twocells, 16
∗Topic dataset
    data_seqgroups_numeric, 4
    data_seqgroups_strings, 5
    data_sequential, 5
    data_Wampold_1982, 6
    data_Wampold_1984, 6
bidirectional, 3
data_seqgroups_numeric, 4
data_seqgroups_strings, 5
data_sequential, 5
data_Wampold_1982, 6
data_Wampold_1984, 6
LagSequential-package, 2
nonparadom, 7
paradom, 9
seqgroups, 11
sequential, 13
twocells, 16
```